## Need to Make an Appointment with Your School Counselor?

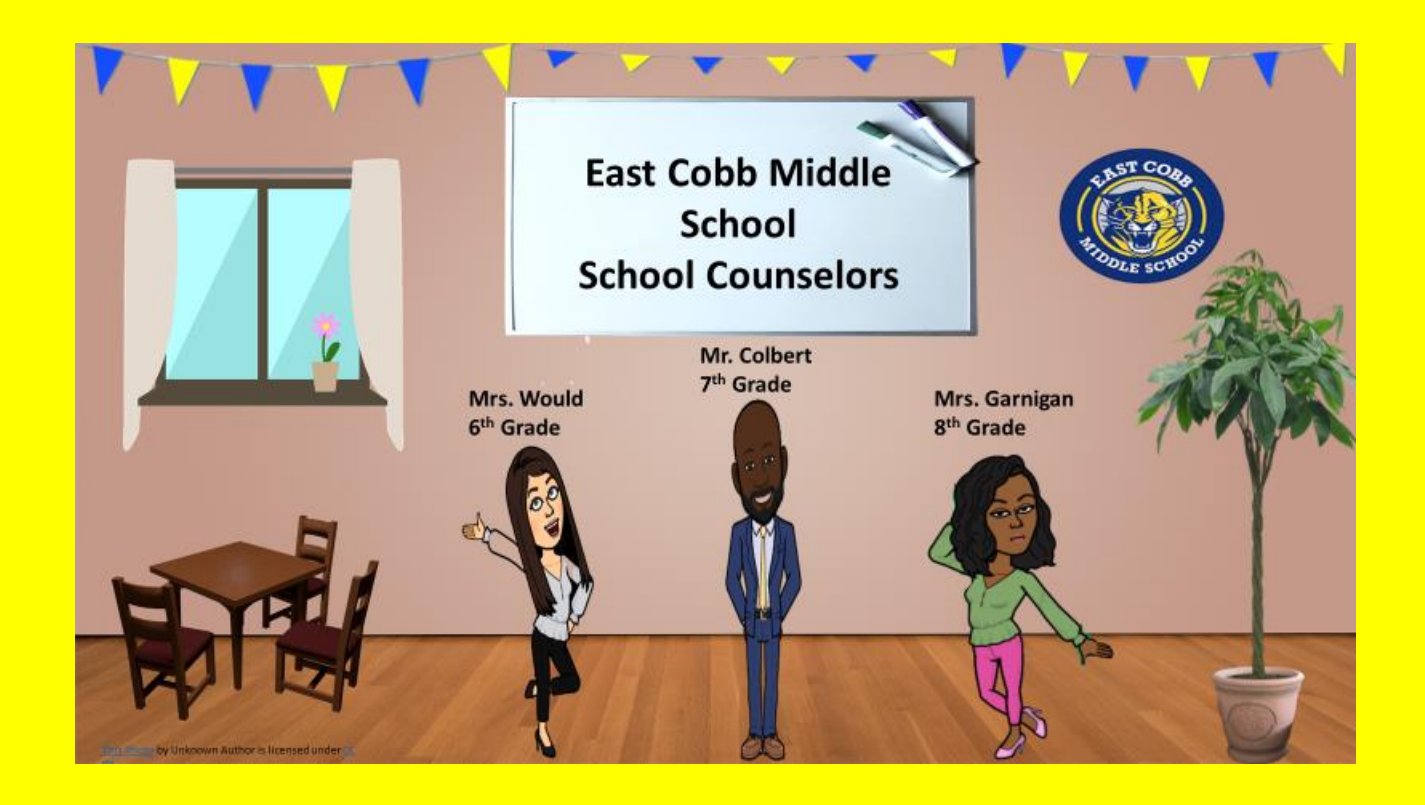

## Scan the QR code:

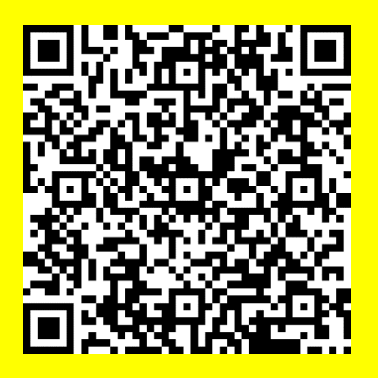

## -or click below-

## [Counselor Appointment Link](https://forms.office.com/Pages/ResponsePage.aspx?id=-x3OL5-ROEmquMR_D8kYLTJFgLc6K1dDlNoOTkX6rCNUNUVXS0tER0xTNkZCRUFJUkNHWEVITjFHWi4u)

A School Counselor will contact you soon